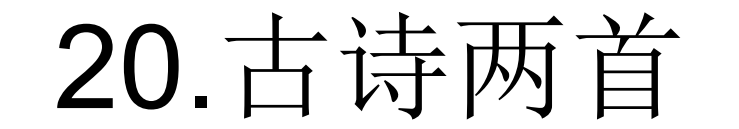

#### 黄鹤楼送孟浩然之广陵

德鶴黃

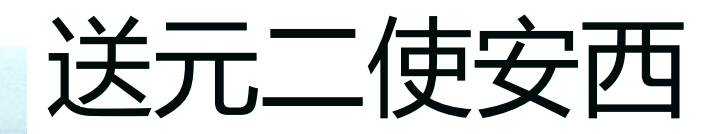

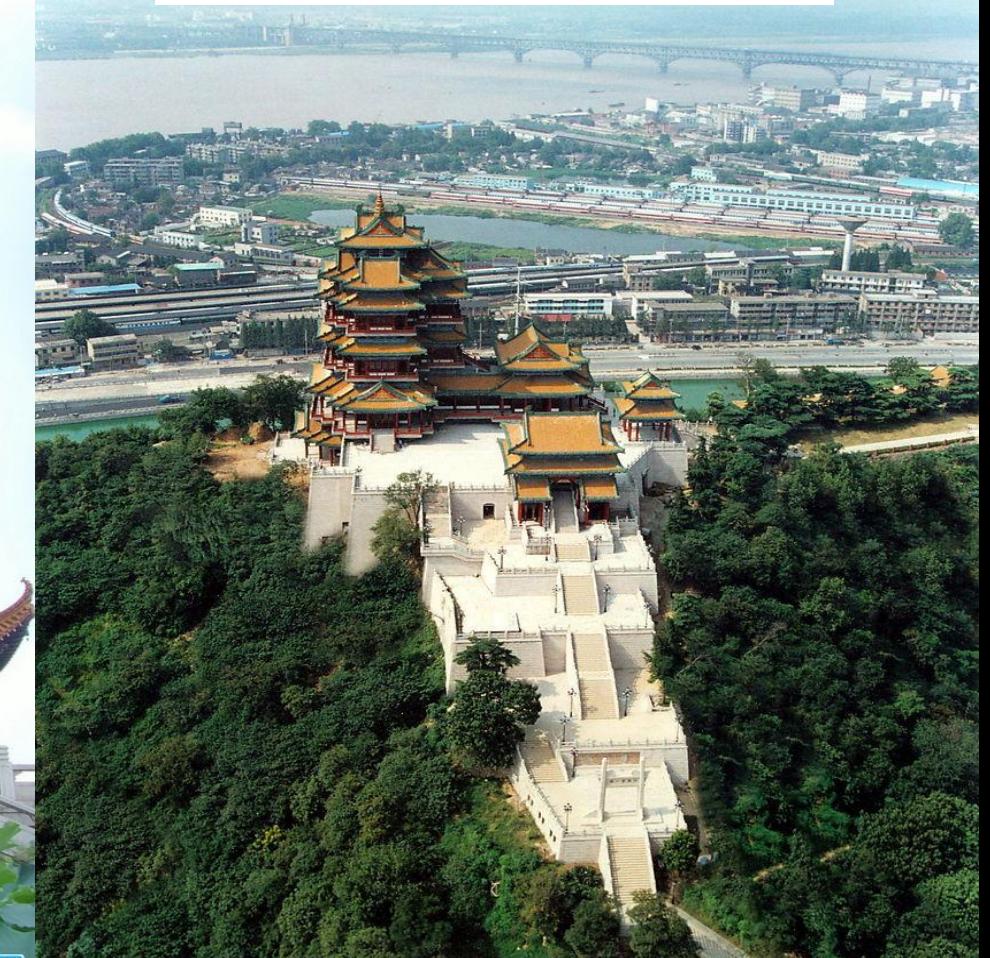

呢图网 nipic.com/Inwcz

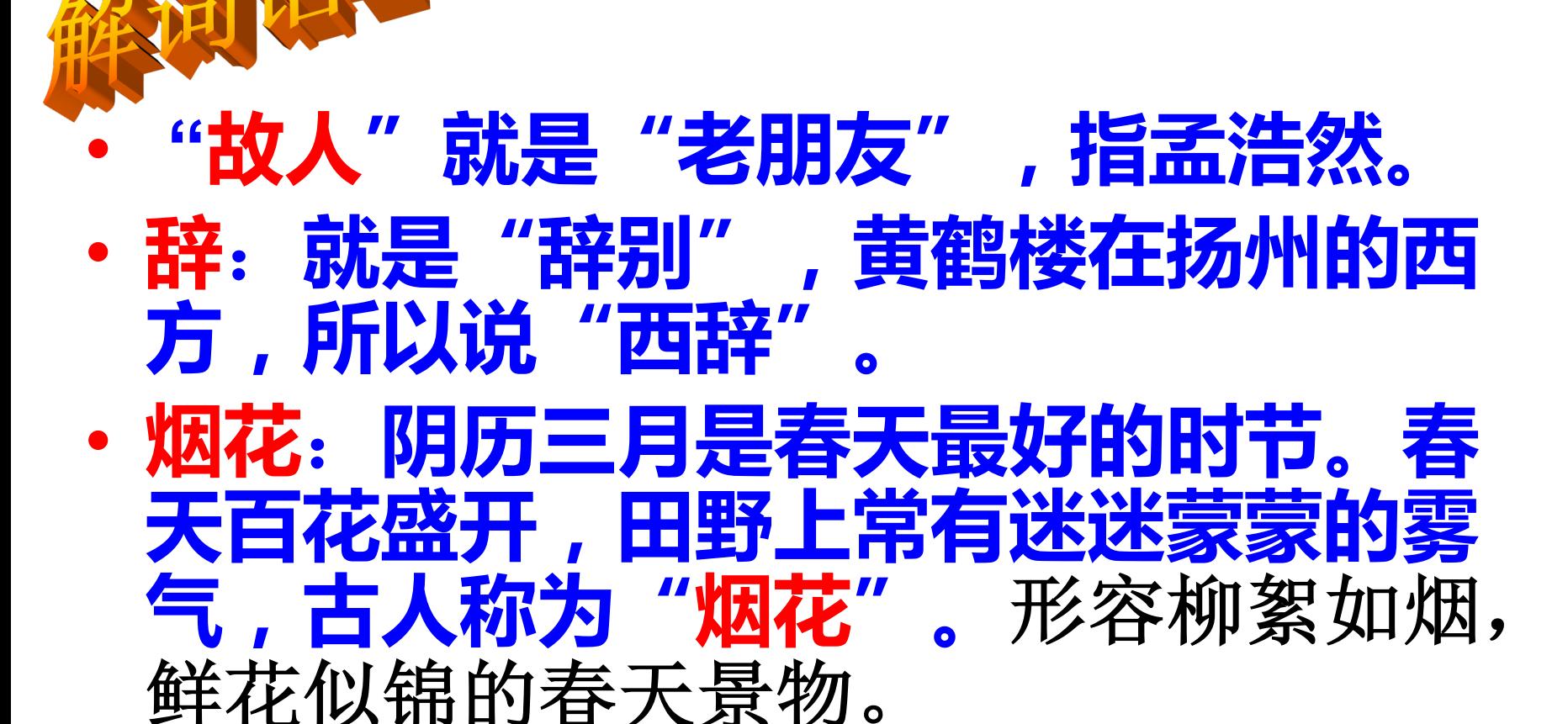

### • 下: 是顺流直下,可见船走得很快。 故人西辞黄鹤楼,

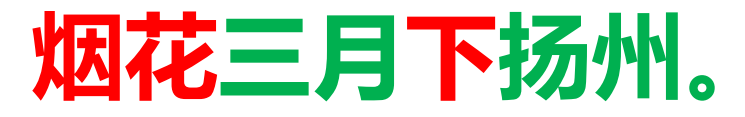

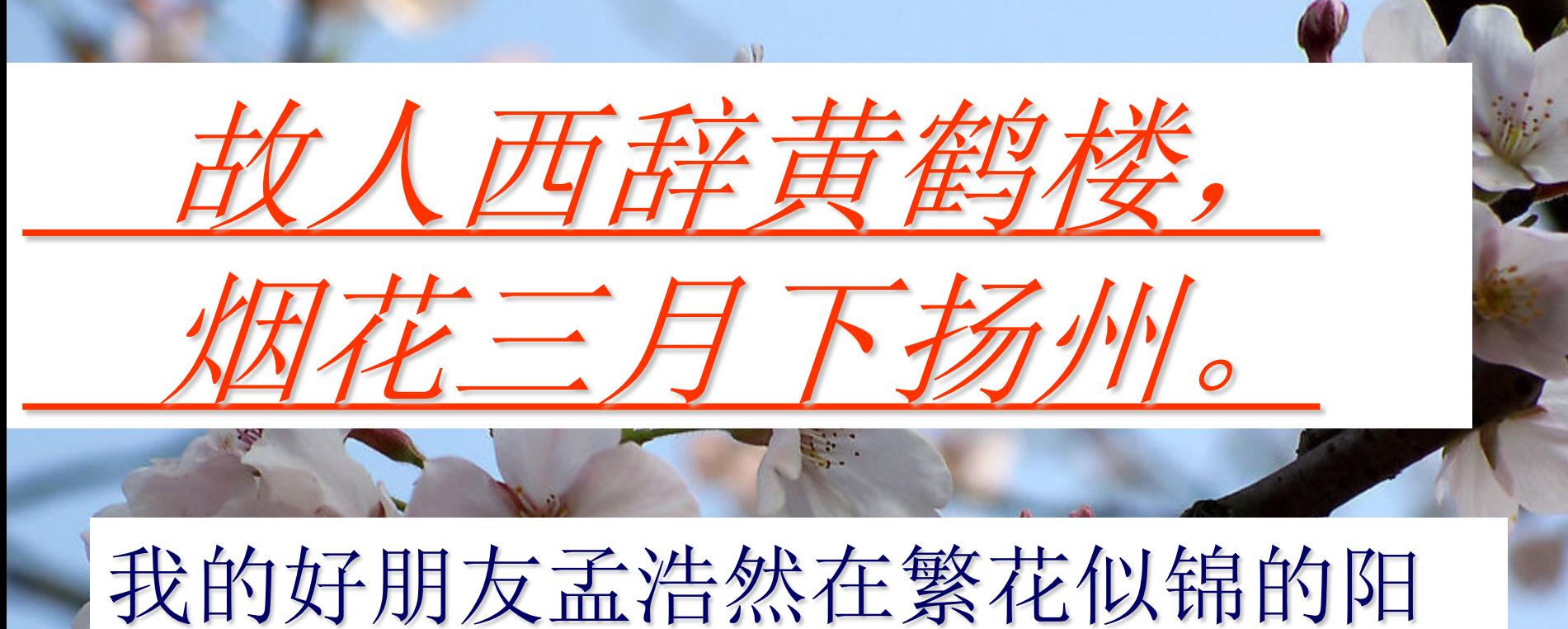

## 春三月, 由黄鹤楼出发, 乘船东行 到扬州去。

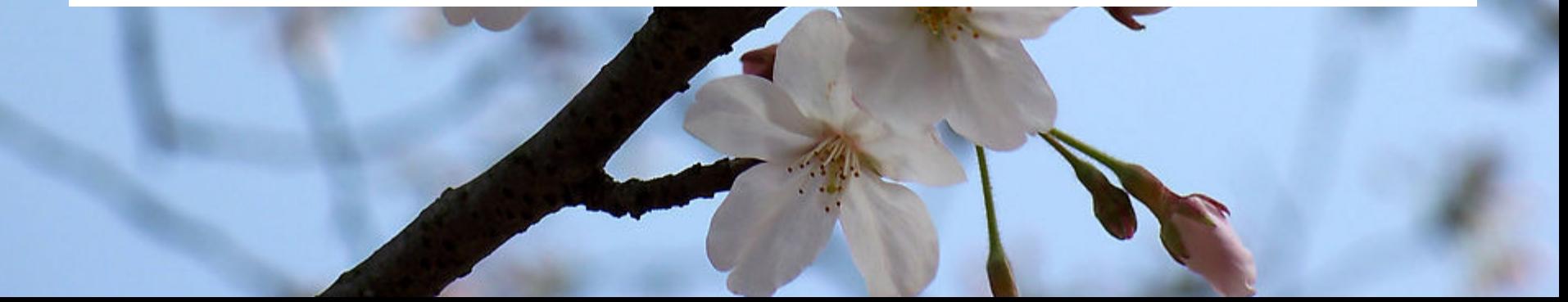

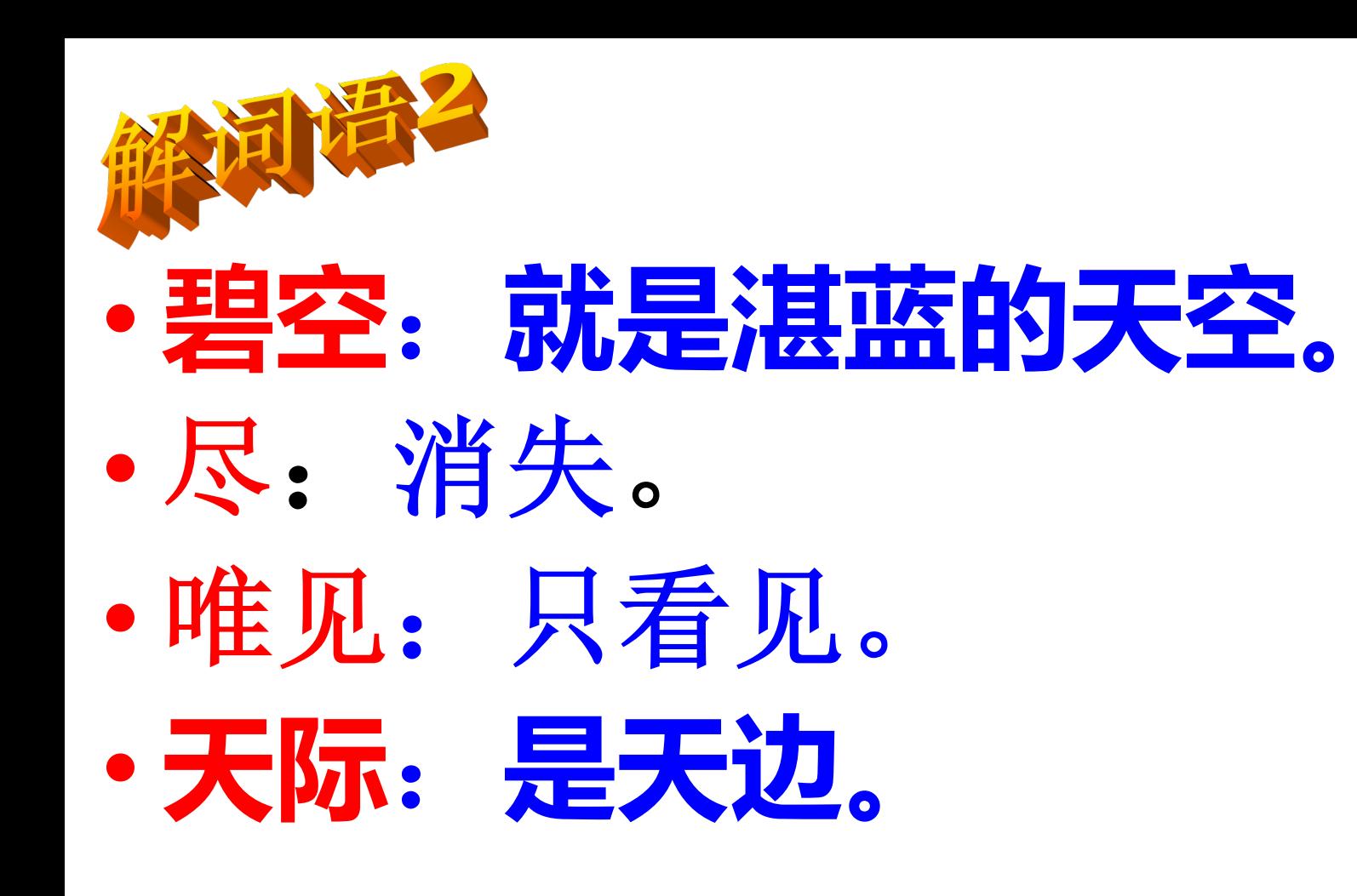

#### 孤帆远影碧空尽,

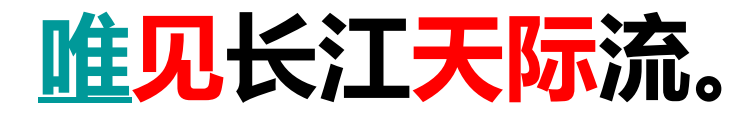

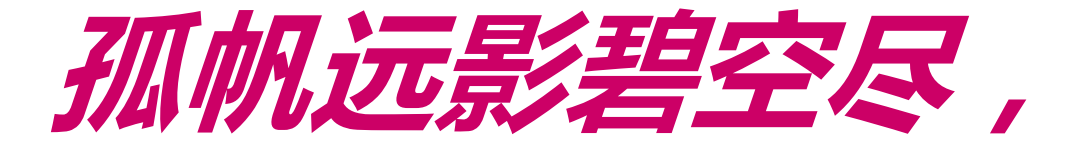

## 唯见长江天际流。

# · 我伫立江边, 目送友人的小舟愈行<br>愈远, 渐渐消失在水天相接的地方, 只望见浩浩荡荡的江水流向天际。